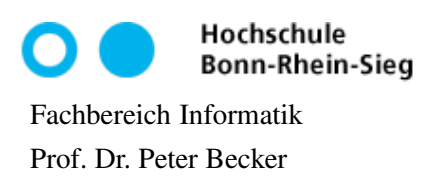

Datenstrukturen und Algorithmen Sommersemester 2013 11. Mai 2013

## Aufgabenblatt 6

## Aufgabe 1 (Generische Schnittstelle implementieren, 10 Punkte)

In dieser Aufgabe sollen sie implementieren, was auf den Folien 137 bis 141 des Skriptes skizziert ist. Informieren Sie sich hierfür zunächst über die Schnittstelle Comparator<T>aus dem Paket java.util.

- (a) Definieren Sie zwei Klassen, die beide die Schnittstelle Comparator<Person> implementieren (zur Klasse Person siehe Aufgabenblatt 3). Für die erste der beiden Comparator-Klassen soll der Vergleich zwischen Personen wie in Aufgabe 1 von Aufgabenblatt 3 erfolgen. Die zweite Comparator-Klasse soll dagegen für den Vergleich die Attributreihenfolge Postleitzahl, Straße, Hausnummer, Name und Vorname nutzen.
- (b) Schreiben Sie ein Testprogramm, das ein Feld von Person-Instanzen einmal nach Namen und einmal nach Postleitzahlen sortiert und nach der Sortierung ausgibt. Nutzen Sie hierzu die Comparator-Klassen aus (a) sowie die Methode sort() aus der Klasse java.util.Arrays.

## Aufgabe 2 (Typinferenz, 10 Punkte)

Gegeben sei der folgende Quelltext:

```
class R { }
class E extends R { }
class B extends R { }
class G extends B { }
class U { }
public class Foo {
  public static (T > T \text{ bar}(T \text{ x}, T \text{ y}) {
    return x;
  }
  public static void main(String[] args) {
    Object o;
    R r = new R();
    E e = new E();
    B b = new B();
    G q = new G();
    U u = new U();
    R[] x;E[\ ] \ y;//insert code here
  }
}
```
Akzeptiert der Java-Compiler die folgenden Anweisungen jeweils eingefügt an der Stelle "insert code here"? Begründen Sie Ihre Antwort mit einem Satz.

(a)  $r = bar(r, b)$ ; (b)  $r = bar(b, r)$ ; (c)  $r = bar(e, g)$ ; (d)  $r = bar(b, g)$ ; (e)  $e = bar(r, b)$ ; (f)  $u = bar(u, r)$ ; (g)  $o = bar(e, u)$ ; (h)  $b = bar(e, g)$ ; (i)  $x = bar(new E[2], new B[4])$ ; (i)  $y = bar(new E[4], new B[11]),$ (k)  $o = bar(new G[8], new U[5])$ ;

Hilfe zur Lösung der Aufgaben erhalten Sie in den Übungen der KW 20. Abgabe der Lösungen bis Montag, 20. Mai 2013, 24 Uhr via E-Mail an die Adresse dat-alg13@mail.inf.h-brs.de.